# **Programação em IA32 (Semana-11)**

*Exercícios adaptados do livro CSPP Randal E. Bryant e David R. O'Hallaron* 

Os exercícios deverão ser resolvidos em grupos de 2/3 pessoas e a resolução condensada numa única folha fornecida para o efeito a entregar no final da aula.

**Exercício 1.** *(Funções)***:** Considere o trecho de código montado, abaixo, resultante da compilação da função proc.

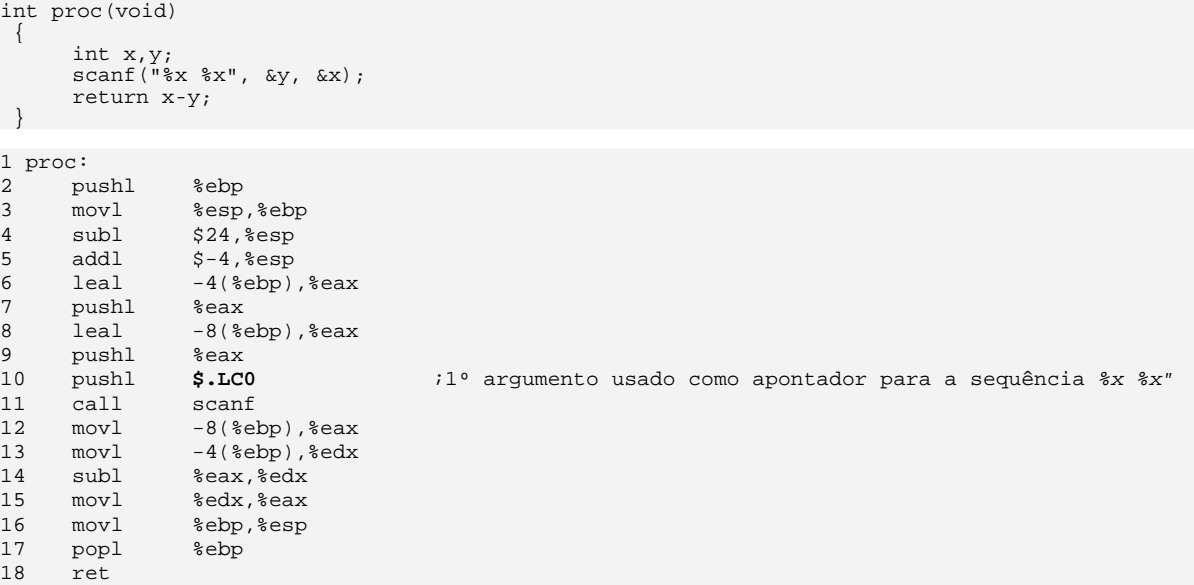

Tendo em atenção que

- imediatamente, antes da execução (linha 1) %esp=0x800040 e %ebp=0x800060;
- a chamada scanf (linha 12), retorna, da entrada de dados, os valores 0x46 e 0x53;
- a sequência de caracteres "%x %x" passada como argumento a scanf foi armazenada a partir da posição de memória 0x300070.
- **a)** Que valor é colocado no registo %ebp, na linha 3?
- **b)** Em que endereços estão localizadas as variáveis locais x e y?
- **c)** Qual é o valor de %esp antes da chamada a scanf (linha 11)?
- **d)** Desenhe a área de activação da pilha (*stack frame)* de proc, imediatamente, após o regresso de scanf (linha 12) incluindo toda a informação útil relevante, nomeadamente, as posições e os conteúdos de memória associadas às:
	- 1. variáveis
	- 2. estruturas de demarcação e de retorno da própria função,
	- 3. regiões desperdiçadas (alinhamento) para melhorar o desempenho da *cache*.

**Exercício 2.** (*Vectores*): Complete a tabela, abaixo, considerando as declarações de tipos de dados que seguem: short S[7]; short \*T[3]; short \*\*U[6]; long double V[8]; long double \*W[4].

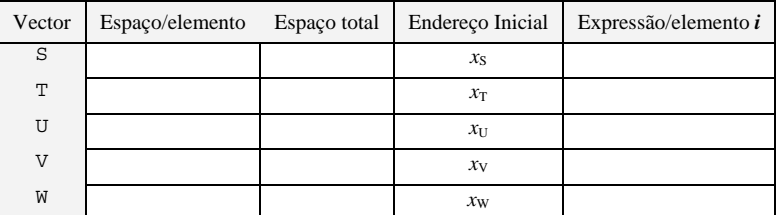

```
struct rec { 
     int i; 
     int j; 
     int a[3]; 
     int *p;} *r; 
a) 1 movl (%edx),%eax<br>2 movl %eax.4(%edx
                        %eax,4(%e dx)3 leal 8(%edx,%eax,4),%ecx
b) \frac{1}{1}1 movl 4(%edx),%eax<br>2 addl (%edx),%eax
     2 addl (%edx), %eax<br>3 leal 8(%edx, %eax
     3 leal 8(%edx,%eax,4),%eax<br>4 movl %eax,20(%edx)
                        seax, 20(sedx)
```
**Exercício 4.** *(Laço for)***:** Pretende-se completar a escrita da função loop, de que se conhece apenas a estrutura geral, de modo a obter por compilação, usando o *gcc,* o trecho de código montado, abaixo:

```
1 int loop(int x, int y, int n) 
\begin{matrix} 2 \\ 3 \end{matrix}3 int result = 0;<br>4 int i:
4 int i;<br>5 for (i =5 for (i = \_ ; i \_ ; i = \_ ) {<br>6 result \ast = \_ ; i = \_ ) {
      result += \qquad7 } 
8 return result;
9 } 
1 movl 8(%ebp),%ebx<br>2 movl 16(%ebp),%ed;
2 \text{ movl} 16(%ebp), %edx<br>3 xorl %eax. %eax
3 xorl %eax,%eax<br>4 decl %edx
4 decl<br>5 js
      js .L4<br>movl %eb>
6 movl %ebx,%ecx 
7 imull 12(%ebp),%ecx
8 .p2align 4,,7 ; alinha o código na memória para optimizar a cache
9 .L6: 
                 secx, %eax
11 subl %ebx,%edx
12 jns .L6 
13 .L4: ; terminação do laço
```
Para solucionar o problema sugere-se que comente o código montado por forma a estabelecer uma relação directa entre os registos IA32 e as variáveis na função, tendo em **atenção**:

- a existência de uma estrutura de controlo (*for*);
- a atribuição de um valor inicial à variável i**;**
- que por convenção o valor de retorno de uma função é devolvido no registo %eax;
- o compilador retirou a expressão que incrementa a variável result do interior do ciclo;

## Números de alunos: 1ª \_\_\_\_\_\_\_\_\_\_\_\_\_\_\_\_ 2ª \_\_\_\_\_\_\_\_\_\_\_\_\_\_\_\_\_ 3ª \_\_\_\_\_\_\_\_\_\_\_\_\_\_ Turno \_\_\_

*\_\_\_\_\_\_\_\_\_\_\_\_\_\_\_\_\_\_\_\_\_\_\_\_\_\_\_\_\_\_\_\_\_\_\_\_\_\_\_\_\_\_\_\_\_\_\_\_\_\_\_\_\_\_\_\_\_\_\_\_\_\_\_\_\_\_\_\_\_\_\_\_\_\_\_\_\_\_\_\_\_\_\_\_\_\_\_\_\_\_\_\_\_\_\_\_\_\_\_\_\_\_\_\_\_\_\_* 

## **Exercício 1.**

```
int proc(void) 
   { 
  int x,y; 
 scanf("%x %x", &y, &x); 
         return x-y; 
 } 
1 proc:<br>2 push
2 pushl %ebp<br>3 movl %esp
3 movl %esp, %ebp<br>4 subl $24, %esp<br>5 addl $-4, %esp
4 subl $24, $esp<br>5 addl $-4, $esp5 addl $-4, $e^{s}<br>6 leal -4 ($e^{s})6 leal -4(%ebp),%eax 
      pushl<br>leal
8 leal -8(%ebp), %eax<br>9 pushl %eax
9 pushl %eax<br>10 pushl $.LCO
10 pasn1<br>11 call<br>12 movl
12 movl -8(%ebp),%eax<br>13 movl -4(%ebp),%edx
13 movl -4(%ebp),%edx<br>14 subl %eax,%edx
14 subl %eax, %edx<br>15 movl %edx, %eax
                     15 movl %edx,%eax 
16 movl %ebp,%esp<br>17 popl %ebp
        pop118 ret
```
10 pushl **\$.LC0** ; 1º argumento usado como apontador para a sequência *%x %x"* 

O desenho da pilha deverá revelar uma estrutura e conteúdo que deverá corresponder ao preenchimento de um quadro como o que a seguir se apresenta. Notar que falta completar os endereços das s células de memória.

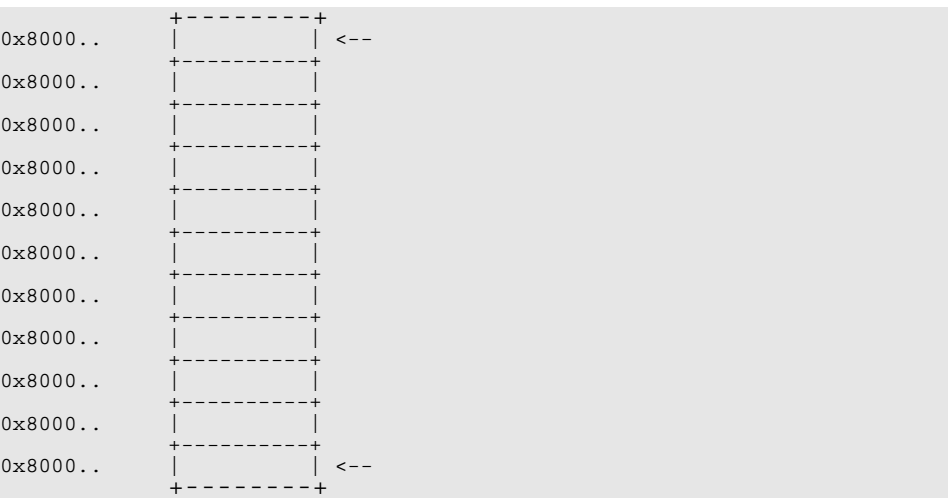

### **Exercício 2.**

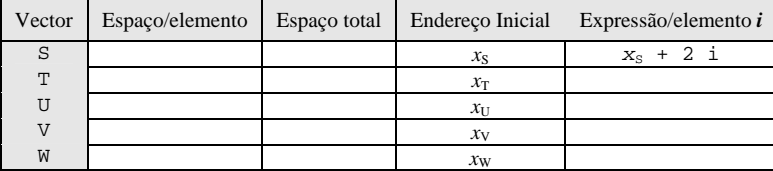

## **Exercício 3.**

#### **a)**

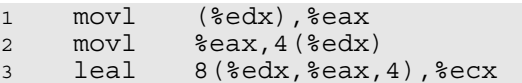

# **b)**

```
1 movl 4(%edx),%eax<br>2 addl (%edx),%eax<br>3 leal 8(%edx,%eax,
2 addl (%edx),%eax 
3 leal 8(%edx,%eax,4),%eax 
4 movl %eax,20(%edx)
```
#### **Exercício 4.**

Notar que o processo de compilação de estruturas de controlo usado pelo *gcc* usa implicitamente um pré-processamento para uma versão equivalente em C que recorre à declaração de etiquetas e instruções goto, que não aparecem habitualmente no código original C.

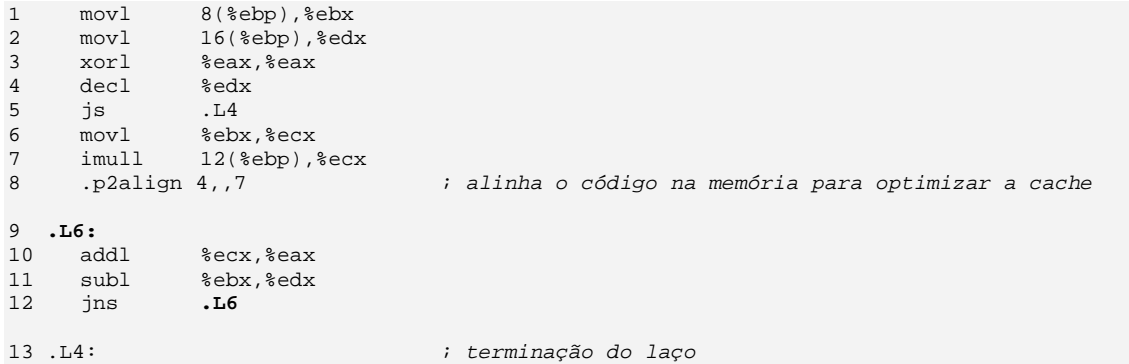